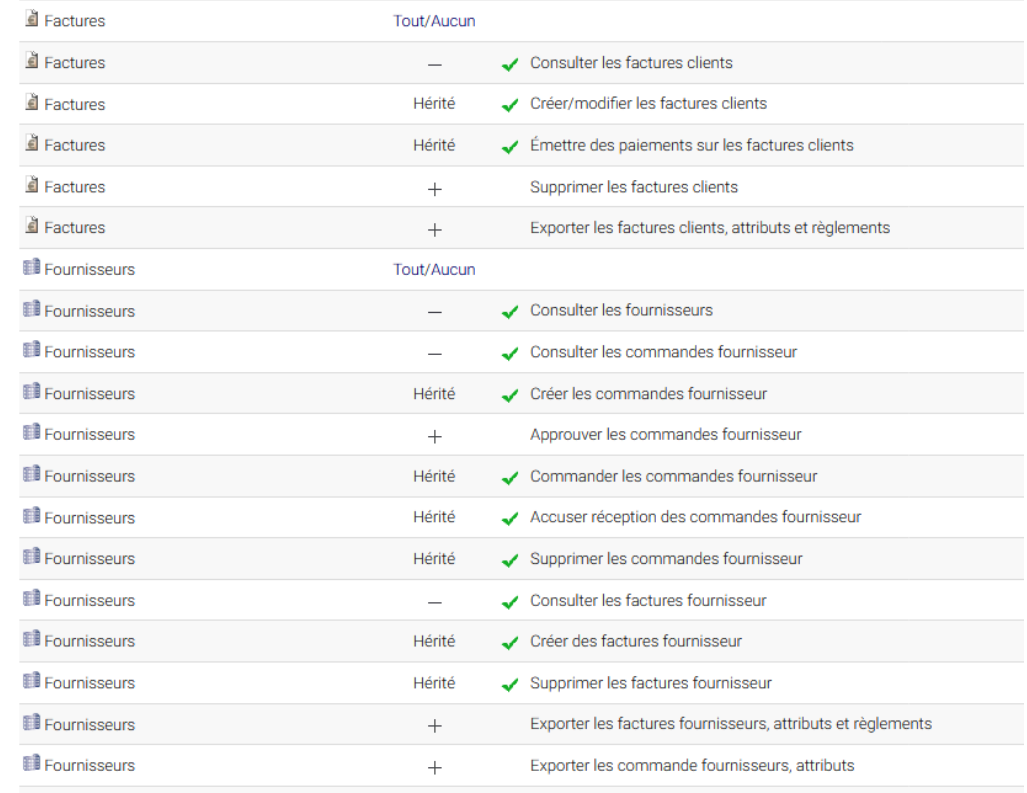

## Fonctionne pour cet Utilisateur mais pas pour celui-ci :

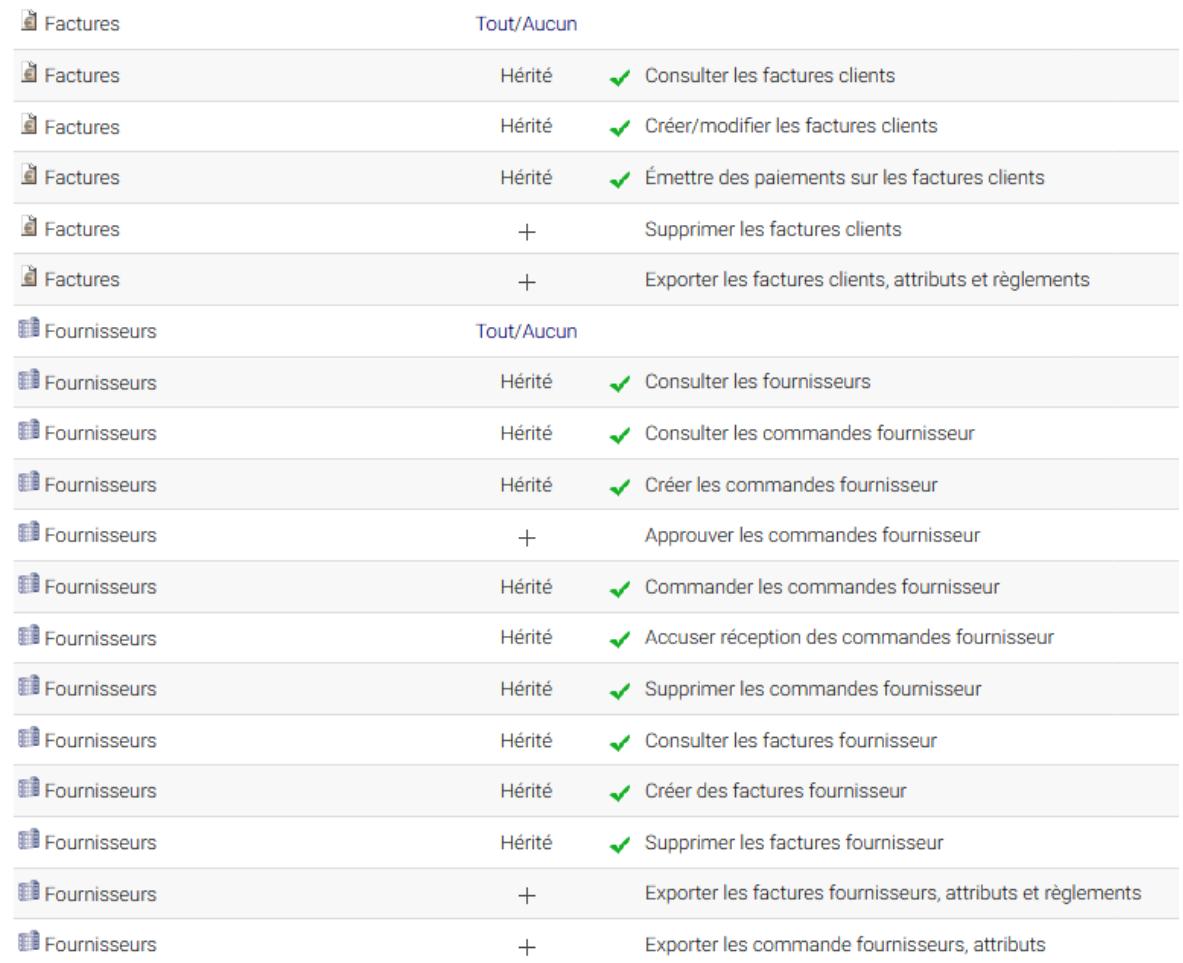

## Le résultat est :

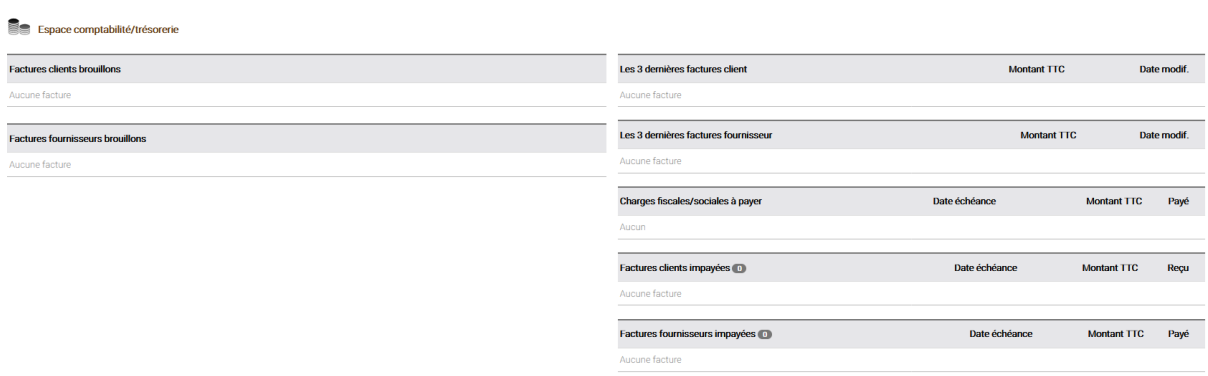

J'ai aussi essayé de supprimer les 3 droits hérités de factures et les réassigner individuellement mais le résultat est le même …